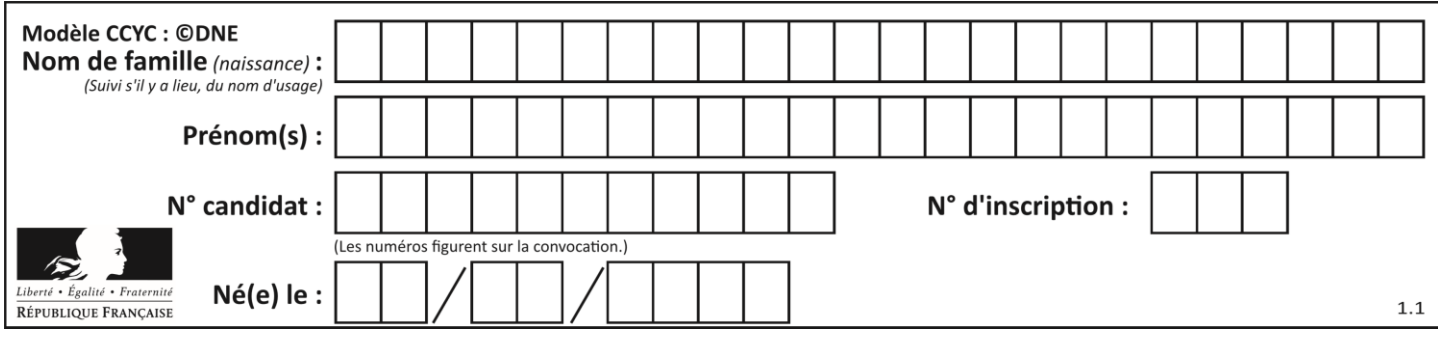

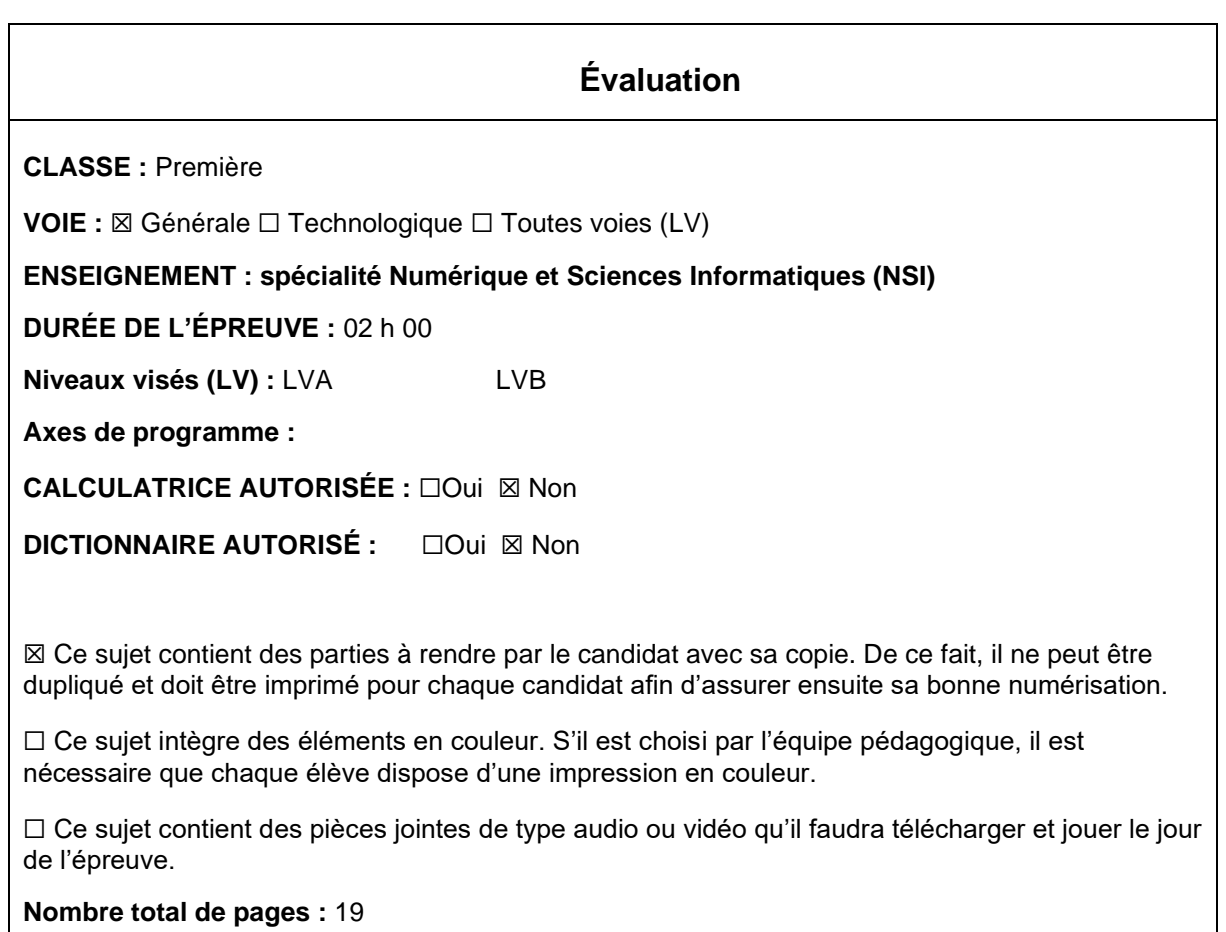

L'épreuve consiste en 42 questions, rangées en 7 thèmes.

Pour chaque question, le candidat gagne 3 points s'il choisit la bonne réponse, perd 1 point s'il choisit une réponse fausse. S'il ne répond pas ou choisit plusieurs réponses, il ne gagne ni ne perd aucun point.

Le total sur chacun des 7 thèmes est ramené à 0 s'il est négatif.

La note finale s'obtient en divisant le total des points par 6,3 et en arrondissant à l'entier supérieur.

## **Le candidat indique ses réponses aux questions en pages 3 et 4. Seules les pages 1 à 4 sont rendues par le candidat à la fin de l'épreuve, pour être numérisées.**

Les questions figurent sur les pages suivantes.

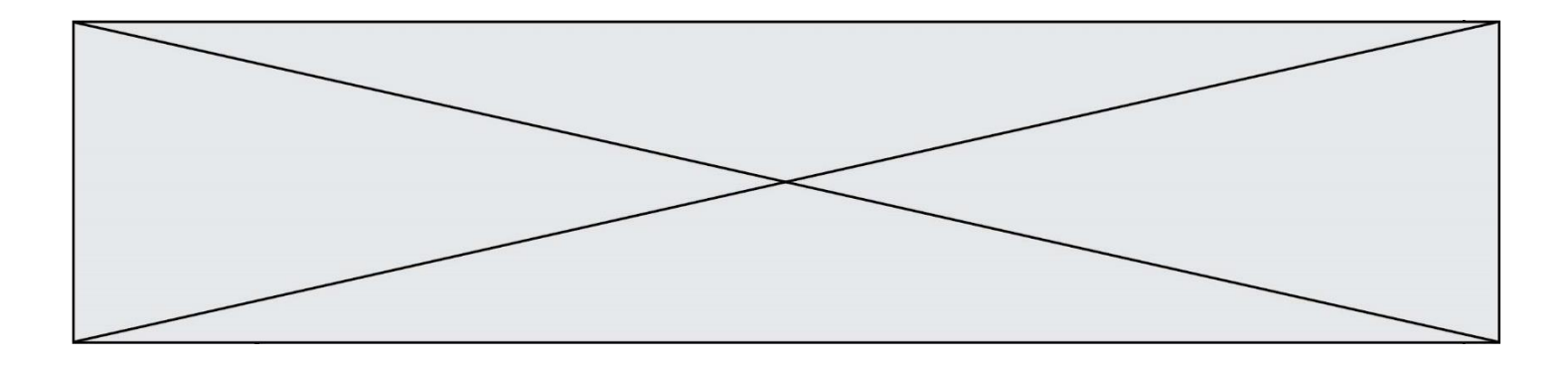

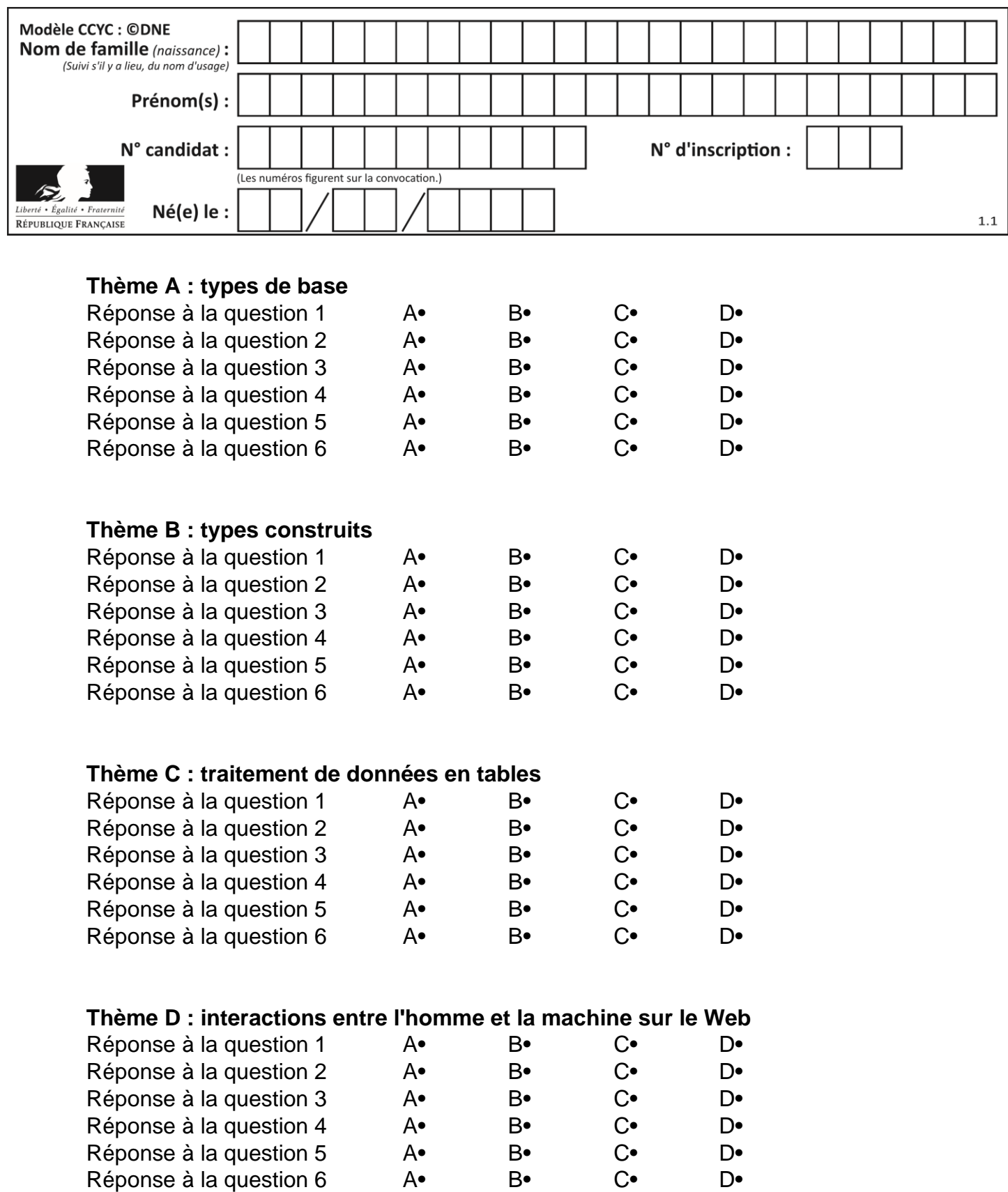

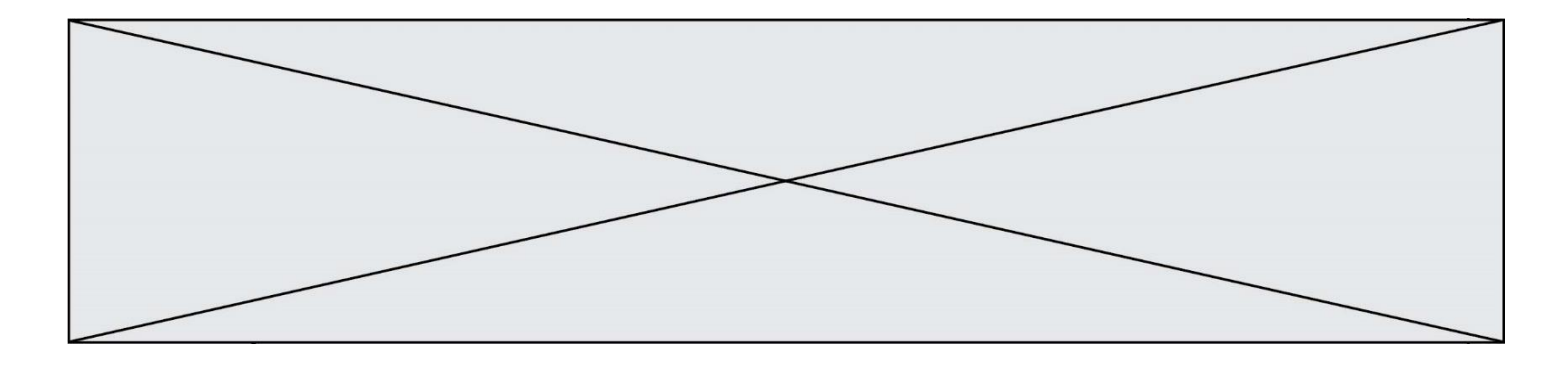

## **Thème E : architectures matérielles et systèmes d'exploitation**

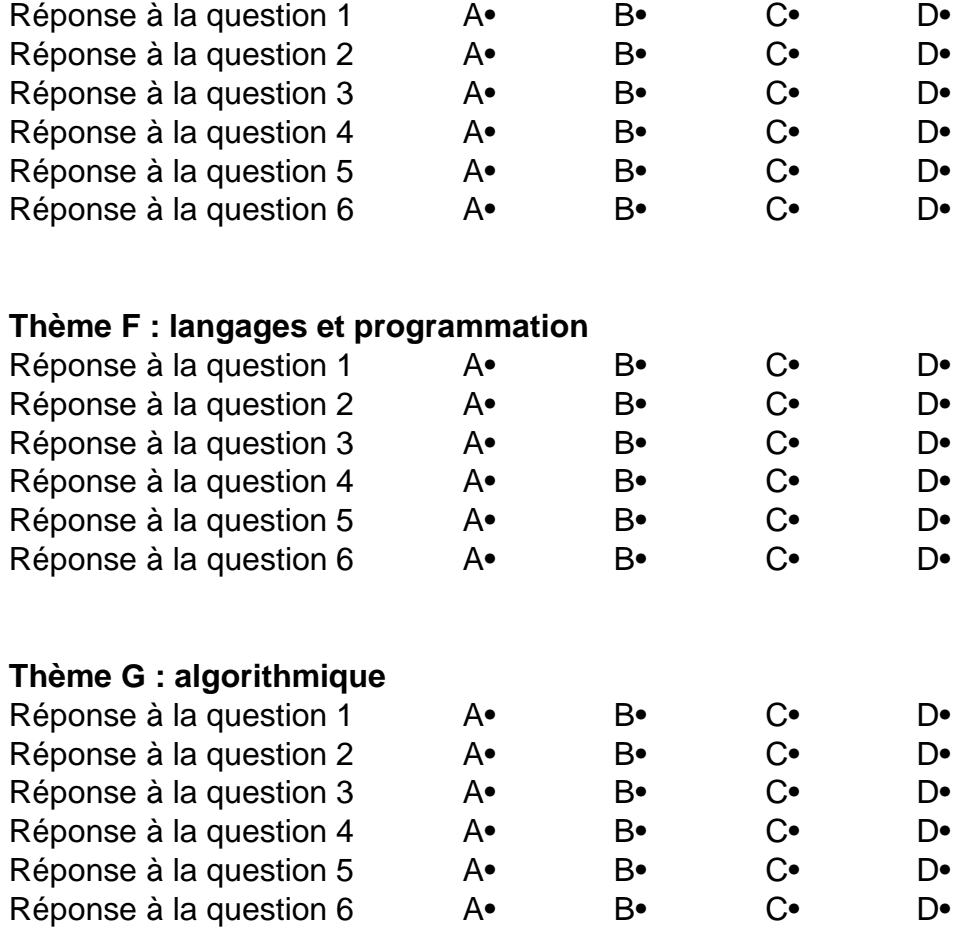

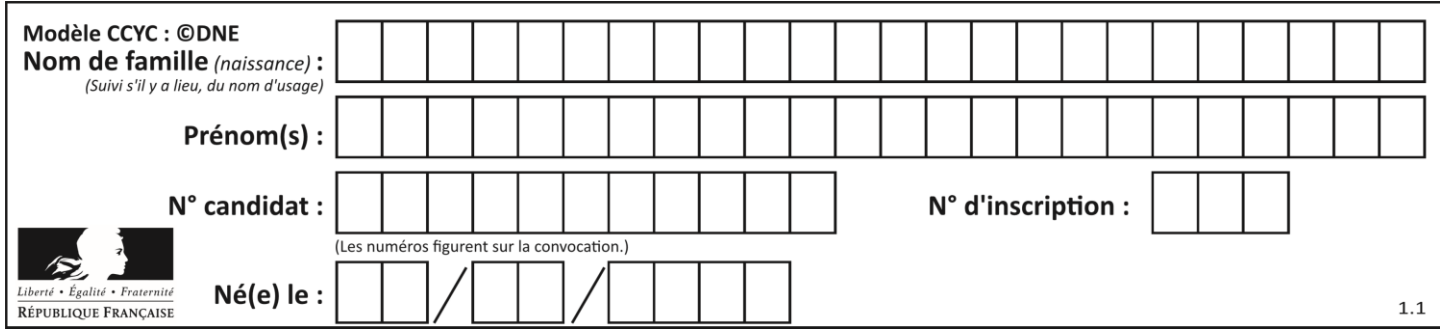

## **Thème A : types de base**

#### **Question A 1**

Parmi les nombres décimaux suivants, lequel a une représentation exacte en binaire ?

#### **Réponses**

- A 0,2
- B 0,3
- C 0,4
- D 0,5

#### **Question A 2**

Soient a et b deux booléens. L'expression booléenne NOT(a AND b) OR a est équivalente à :

#### **Réponses**

- A False
- B True
- C NOT(b)
- D NOT(a)

#### **Question A 3**

Parmi les quatre nombres suivants lequel est le seul à pouvoir être représenté de façon exacte en machine ?

#### **Réponses**

- A 3.1
- B 4.2
- C 5.24
- D 7.25

#### **Question A 4**

Sachant que l'expression not(a or b) a la valeur True, quelles peuvent être les valeurs des variables booléennes a et b ?

## **Réponses**

- True et True
- B False et True
- C True et False
- D False et False

#### **Question A 5**

Le résultat de l'addition en binaire 101001 + 101 est égal au nombre binaire : Réponses

- A 101102
- B 010101
- C 101110
- D 110000

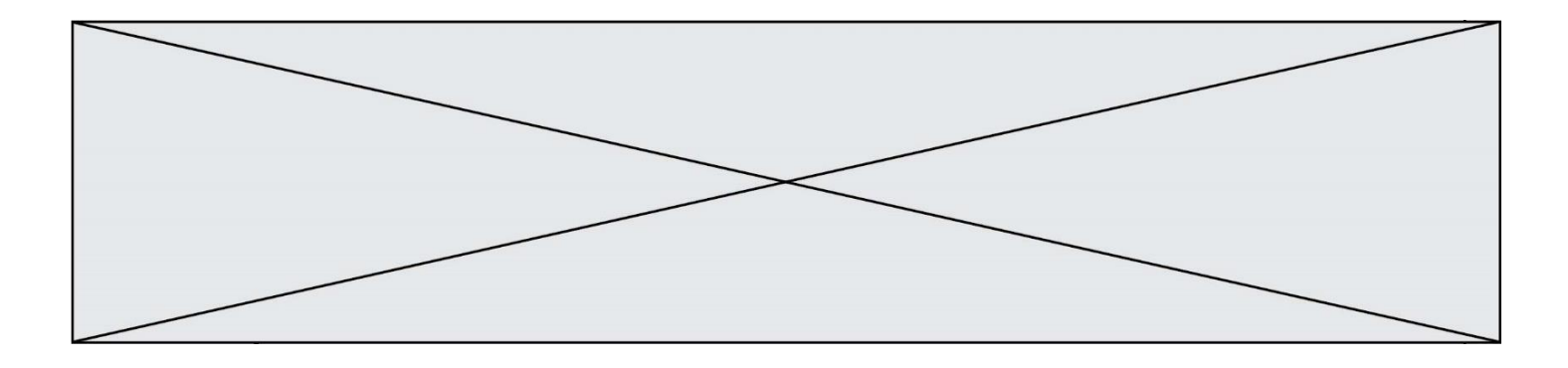

#### **Question A 6**

Quel est le nombre entier positif dont la représentation binaire est 0010 0011 ?

- A 19<br>B 33
- B 33
- 
- C 35<br>D 64 64

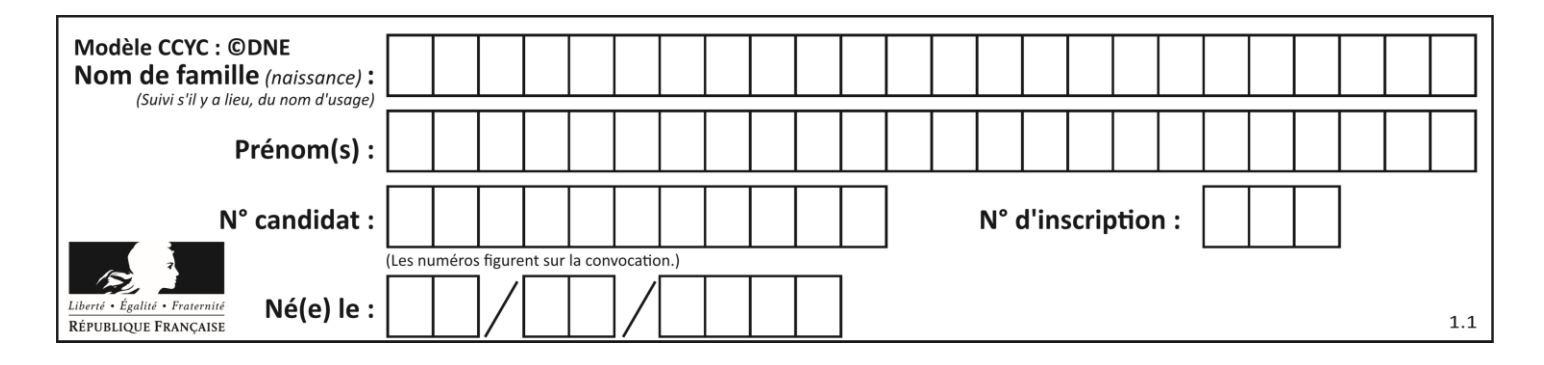

### **Thème B : types construits**

#### **Question B 1**

On définit le dictionnaire d = {'a': 1, 'b': 2, 'c': 3, 'z': 26}. Quelle expression permet de récupérer la valeur de la clé 'z' ?

#### **Réponses**

- A d[4]
- B d[26]
- $C$  d[z]
- D d['z']

#### **Question B 2**

On définit ainsi le tableau t = [[1,5,7], [8,4,2], [3,9,6]] Quel jeu d'indices permet d'obtenir l'élément "9" de ce tableau ?

#### *Réponses*

A t[3][2]

- B t[2][3]
- C t[1][2]
- D t[2][1]

#### **Question B 3**

On définit :

resultat =  $[i*2 for i in range(10)]$ 

Quelle est la valeur de resultat ?

#### *Réponses*

A [0, 1, 2, 3, 4, 5, 6, 7, 8, 9] B [0, 2, 4, 6, 8, 10, 12, 14, 16, 18] C [0, 2, 4, 6, 8, 10, 12, 14, 16, 18, 20] D [2, 4, 6, 8, 10, 12, 14, 16, 18]

#### **Question B 4**

On dispose d'une liste L constituée de 12 caractères.

L = [ 'A', 'B', 'C', 'D', 'E', 'F', 'G', 'H', 'I', 'J', 'K', 'L' ]

Parmi les propositions suivantes, laquelle permet de convertir cette liste en une table tab constituée d'une liste de trois sous-listes contenant chacune quatre caractères, et contenant les 12 caractères de L dans l'ordre.

# à la fin, on doit passer l'assertion :

assert tab == [ ['A', 'B', 'C', 'D'], ['E', 'F', 'G', 'H'], ['I', 'J', 'K', 'L'] ]

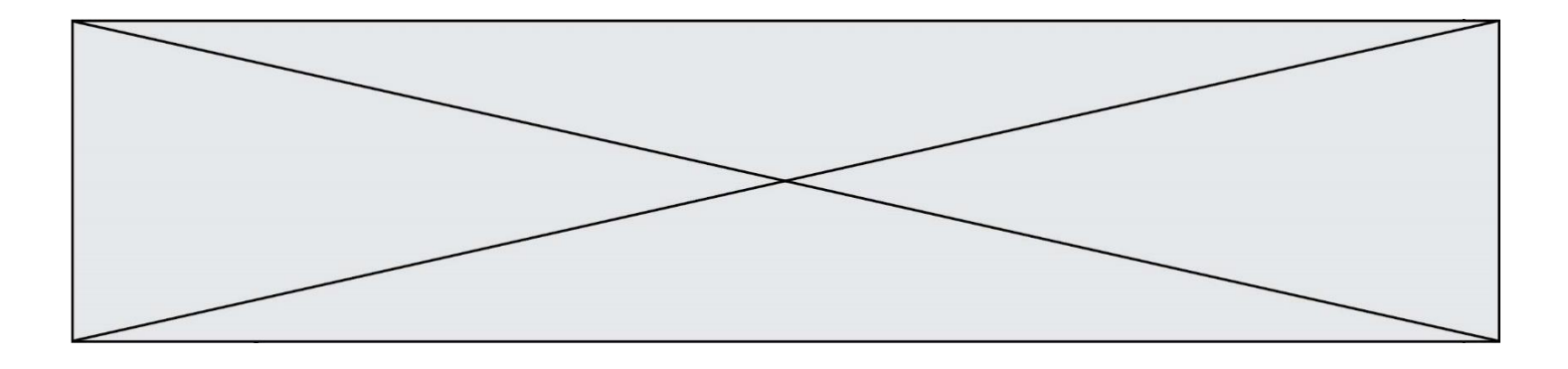

```
Réponses
A tab = []
    for i in range(4):
       temp = []for j in range(3):
          temp.append(L[4*i + j])
       tab.append(temp)
B tab = []for i in range(4):
       temp = []for j in range(3):
          temp.append(L[3*1 + j])
       tab.append(temp)
C tab = []for i in range(3):
       temp = []for j in range(4):
         temp.append(L[3*i + j])
       tab.append(temp)
```

```
D tab = []for i in range(3):
       temp = []for j in range(4):
         temp.append(L[4*1 + j])
       tab.append(temp)
```
#### **Question B 5**

On définit :

tab = [ ('Léa', 14), ('Guillaume', 12), ('Anthony', 16), ('Anne', 15) ]

Quelle est la valeur de l'expression [x[0] for x in tab if x[1]>=15] ?

#### **Réponses**

```
A [('Anthony', 16), ('Anne', 15)]
B ['Anthony', 'Anne']
C [16, 15]
D TypeError : 'tuple' object is not callable
```
#### **Question B 6**

Après avoir défini :

m = [[1, 2, 3], [4, 5, 6]]

laquelle des quatre expressions suivantes a la valeur 4 ?

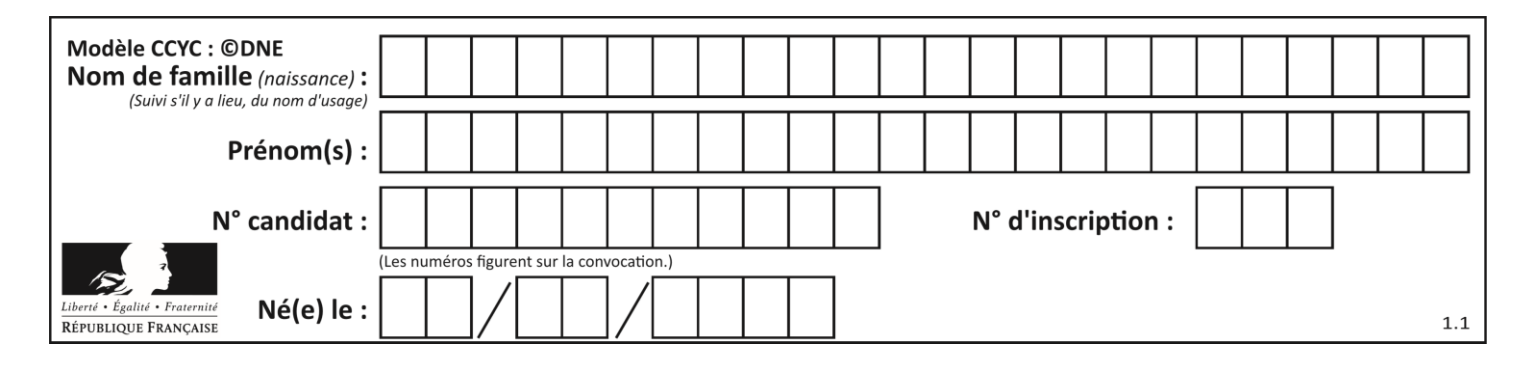

- A m[0][1]
- B m[1][0]
- $C \n m(0,1)$ <br>D  $m(1,0)$
- $m(1,0)$

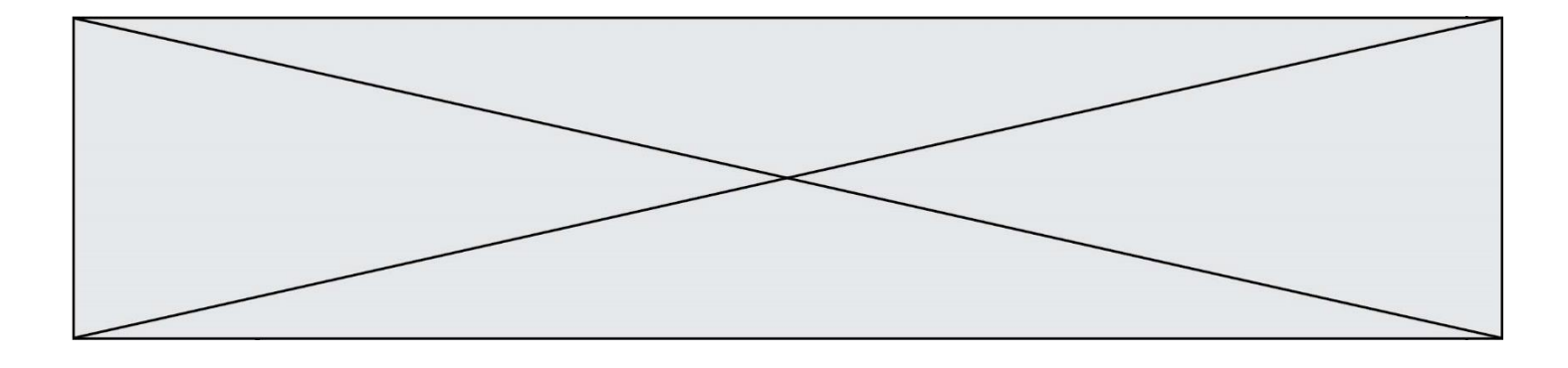

## **Thème C : traitement de données en tables**

#### **Question C 1**

On exécute le script suivant :

notes = {"Paul": 12, "Jean": 16, "Clara": 14, "Aïssa": 18} t = list(notes.keys())

Quelle est la valeur de t à la fin de cette exécution ?

#### **Réponses**

```
A Paul
B ["Paul", '"Jean", "Clara", "'Aïssa']
C [12, 16, 14, 18]
D [ "Paul": 12, "Jean": 16, "Clara": 14, "Aïssa": 18 ]
```
#### **Question C 2**

Laquelle de ces listes de chaînes de caractères est triée en ordre croissant ? *Réponses*

A ["112", "19", "27", "45", "8"] B ["8", "19", "27", "45", "112"] C ["8", "112", "19", "27", "45"] D ["19", "112", "27", "45", "8"]

#### **Question C 3**

On considère la table suivante :

```
t = [ {'type': 'marteau', 'prix': 17, 'quantité': 32},
     {'type': 'scie', 'prix': 24, 'quantité': 3},
     {'type': 'tournevis', 'prix': 8, 'quantité': 45} ]
```
Quelle expression permet d'obtenir la quantité de scies ?

#### **Réponses**

```
A t[2]['quantité']
B t[1]['quantité']
C t['quantité'][1]
D t['scies']['quantité']
```
#### **Question C 4**

On a défini :

mendeleiev = [['H','.','.','.','.','.','.','He'], ['Li','Be','B','C','N','O','Fl','Ne'], ['Na','Mg','Al','Si','P','S','Cl','Ar']]

Comment construire la liste des gaz rares, c'est-à-dire la liste des éléments de la dernière colonne ?

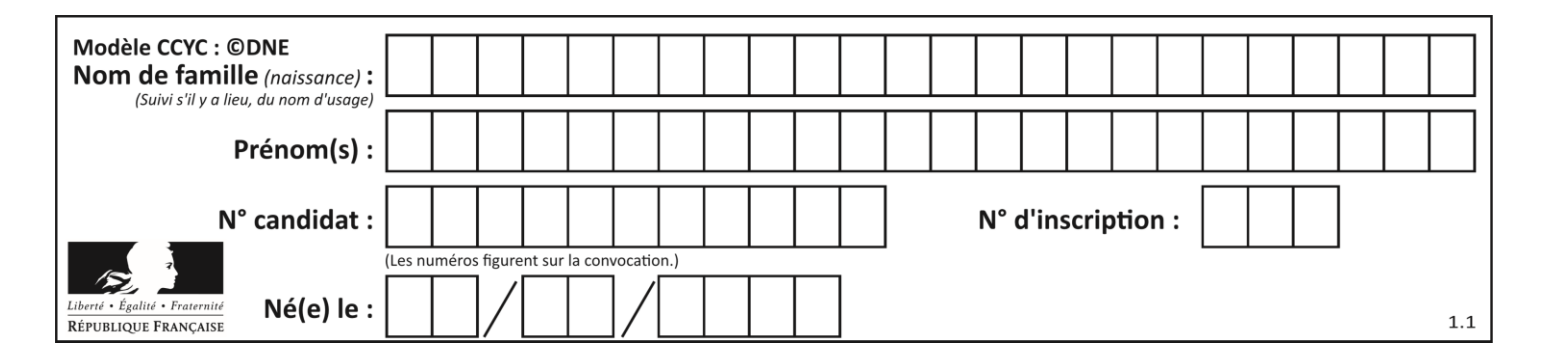

#### **Réponses**

A gaz\_rares = [ periode[7] for periode in mendeleiev] B gaz\_rares = [ periode for periode in mendeleiev[7]] C gaz\_rares = [ periode for periode[7] in mendeleiev]

D gaz rares = [ periode[8] for periode in mendeleiev]

#### **Question C 5**

On exécute le code suivant :

```
def maxi(t):
  m = t[0]for x in t:
     if x[1] >= m[1]:
        m = xreturn m
L = [ ('Alice', 17), ('Barnabé', 17), 
        ('Casimir', 17), ('Doriane', 17),
```

```
('Emilien', 14), ('Fabienne', 16) ]
```
Quelle est alors la valeur de maxi(L) ?

#### *Réponses*

- A ('Alice',17) B ('Doriane',17)
- C ('Fabienne',17)
- 
- D ('Emilien',14)

#### **Question C 6**

Quelle est la valeur de la variable table à la fin de l'exécution du script suivant :

table = [[1, 2, 3], [1, 2, 3], [1, 2, 3], [1, 2, 3]]  $table [1][2] = 5$ 

#### *Réponses*

A [[1, 5, 3], [1, 2, 3], [1, 2, 3], [1, 2, 3]] B [[1, 2, 3], [5, 2, 3], [1, 2, 3], [1, 2, 3]] C [[1, 2, 3], [1, 2, 5], [1, 2, 3], [1, 2, 3]] D [[1, 2, 3], [1, 2, 3], [1, 2, 3], [1, 5, 3]]

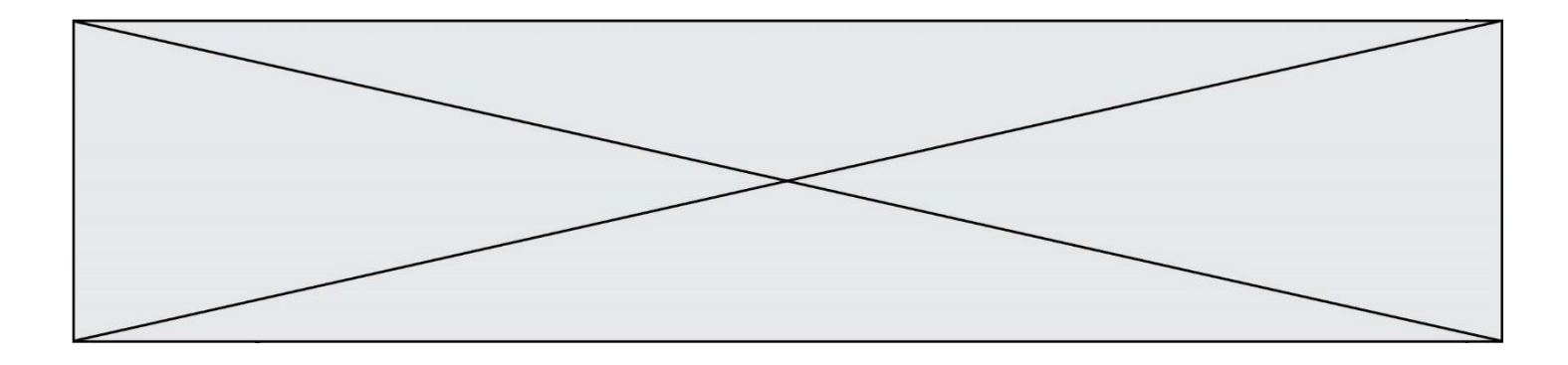

## **Thème D : interactions entre l'homme et la machine sur le Web**

#### **Question D 1**

Dans le contexte du Web, qu'est-ce qu'une transmission chiffrée ? *Réponses*

- A une transmission optimisée pour les grands nombres
- B une transmission sous forme binaire
- C une transmission d'informations difficiles à décrypter
- D une transmission facturée proportionnellement à la taille du message

#### **Question D 2**

onmouseover est une méthode qui permet de traiter un événement de quel type ?

#### **Réponses**

- A l'appui d'une touche du clavier
- B un clic sur un bouton de souris
- C un mouvement de la souris
- D le survol par la souris d'un élément de la page

#### **Question D 3**

Parmi les éléments suivants, lequel est un protocole ?

#### **Réponses**

- A GET
- B POST
- C HTTP
- D HTML

#### **Question D 4**

Parmi les propriétés suivantes d'une balise <button /> dans une page HTML, laquelle doit être rédigée en langage JavaScript ?

#### *Réponses*

- A la propriété name
- B la propriété type
- C la propriété onclick
- D la propriété id

#### **Question D 5**

On considère le formulaire ci-dessous :

Quel est votre langage préféré ?

Python □ Java □ Php □

Quelle balise parmi les quatre suivantes a été utilisée pour les cases à cocher ?

- A <input type="radio">
- B <input type="circle">
- C <input type="checkbox">
- D <input type="square">

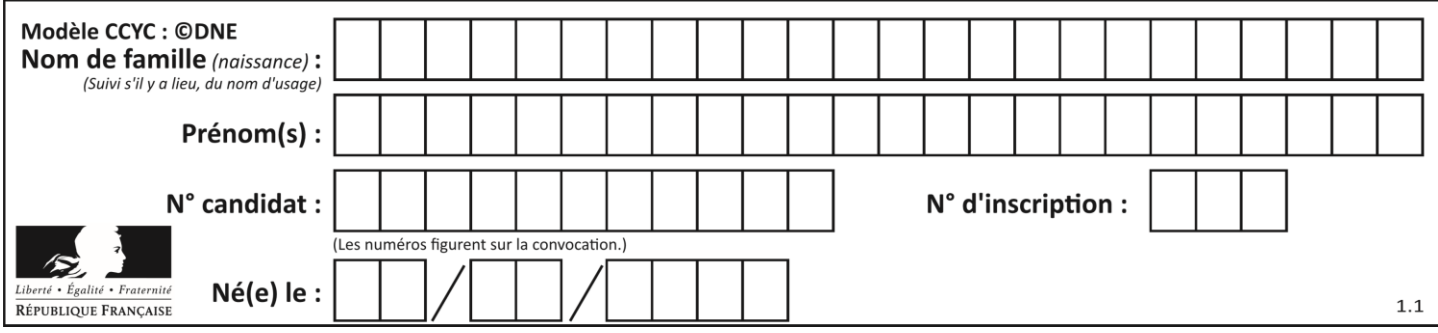

#### **Question D 6**

On considère l'extrait d'un fichier « html » ci-dessous qui génère le champ de saisie d'une application web destiné à recueillir la réponse à une question.

```
<form action="gestion_reponse.php" id="form_reponse" method="get">
    <input type="text" name="saisie" />
    <input type="submit" value = "Soumettre" />
</form>
```
Lorsque l'utilisateur clique sur le bouton de ce formulaire, que se passe-t-il ? *Réponses*

- A Le contenu du champ de saisie est transmis au serveur web en étant visible dans l'URL de la page cible.
- B Le contenu du champ de saisie est transmis au serveur web sans être visible dans l'URL de la page cible. C Sans communiquer avec le serveur web, le contenu du champ de saisie est passé en argument à une
- fonction qui s'exécute sur le client puis le contenu du champ de saisie est rendu visible dans l'URL. D Sans communiquer avec le serveur web, le contenu du champ de saisie est passé en argument à une
	- fonction qui s'exécute sur le client sans que le contenu du champ de saisie ne soit visible dans l'URL.

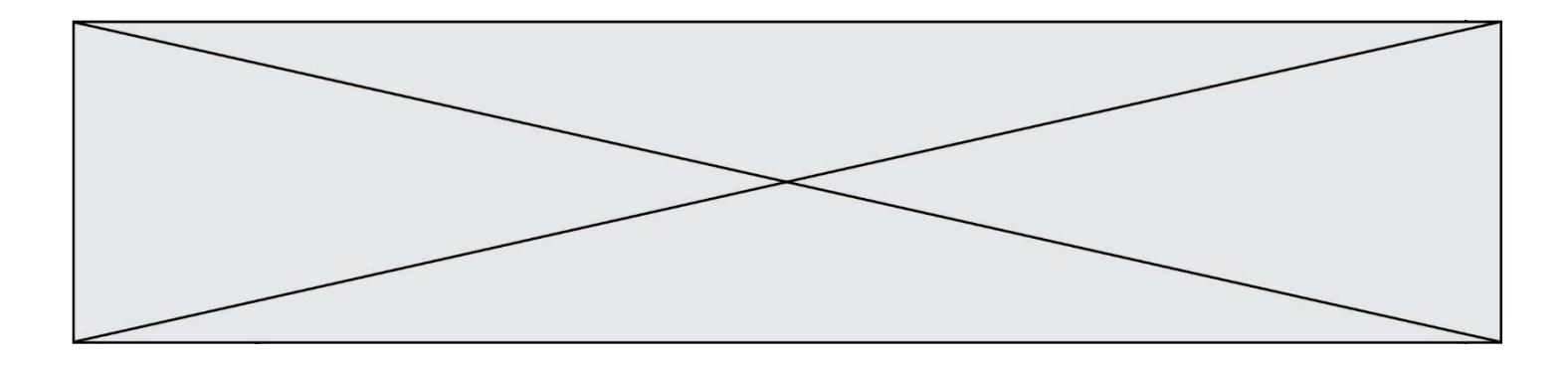

## **Thème E : architectures matérielles et systèmes d'exploitation**

#### **Question E 1**

Quel est le rôle de l'unité arithmétique et logique dans un processeur ? *Réponses*

- A réaliser les branchements
- B définir la base des opérations arithmétiques : binaire, octale ou hexadécimale
- C effectuer les calculs
- D gérer le contrôle interne du processeur

#### **Question E 2**

Quel est l'effet de la commande shell suivante ?

cp NSI\_ex1\_Franck.txt NSI\_ex1\_Marie.txt

#### **Réponses**

- A Le fichier NSI\_ex1\_Franck.txt est copié sous le nom NSI\_ex1\_Marie.txt
- B Le fichier NSI\_ex1\_Franck.txt est renommé sous le nom NSI\_ex1\_Marie.txt
- C Le fichier NSI\_ex1\_Marie.txt est copié sous le nom NSI\_ex1\_Franck.txt
- D Le fichier NSI\_ex1\_Marie.txt est renommé sous le nom NSI\_ex1\_Franck.txt

#### **Question E 3**

Vous soupçonnez que des paquets se perdent entre votre ordinateur et leur destination. Quelle commande utiliseriez-vous pour trouver la source du problème efficacement ?

#### **Réponses**

- A ping
- B ipconfig
- C traceroute
- D nslookup

#### **Question E 4**

Dans un shell sous Linux, Alice utilise la commande pwd. Cette commande :

#### *Réponses*

- A liste les fichiers du répertoire courant
- B liste les répertoires du répertoire courant
- C affiche le chemin du répertoire courant
- D affiche les permissions relatives au répertoire courant

#### **Question E 5**

Sachant que le répertoire courant contient les fichiers fich. txt, mafich. txt et programme. py, quel est le résultat de la commande ls fich\* dans un shell Linux ?

- A fich.txt mafich.txt
- B mafich.txt
- C fich.txt
- D programme.py

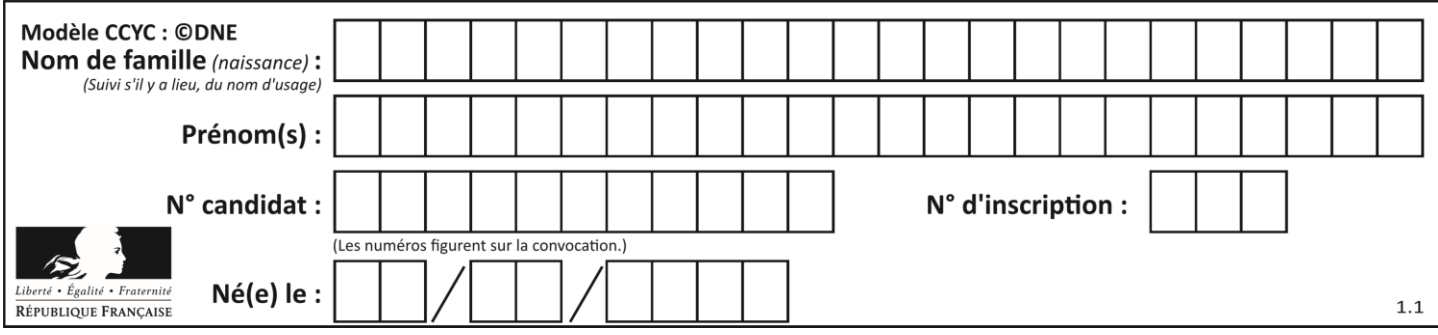

### **Question E 6**

À quoi sert la RAM dans le fonctionnement d'un ordinateur ? *Réponses*

- A à stocker des données lors de l'exécution de programmes<br>B à stocker des fichiers
- B à stocker des fichiers<br>C à relier les périphériq
- à relier les périphériques
- D à accélérer la connexion à Internet

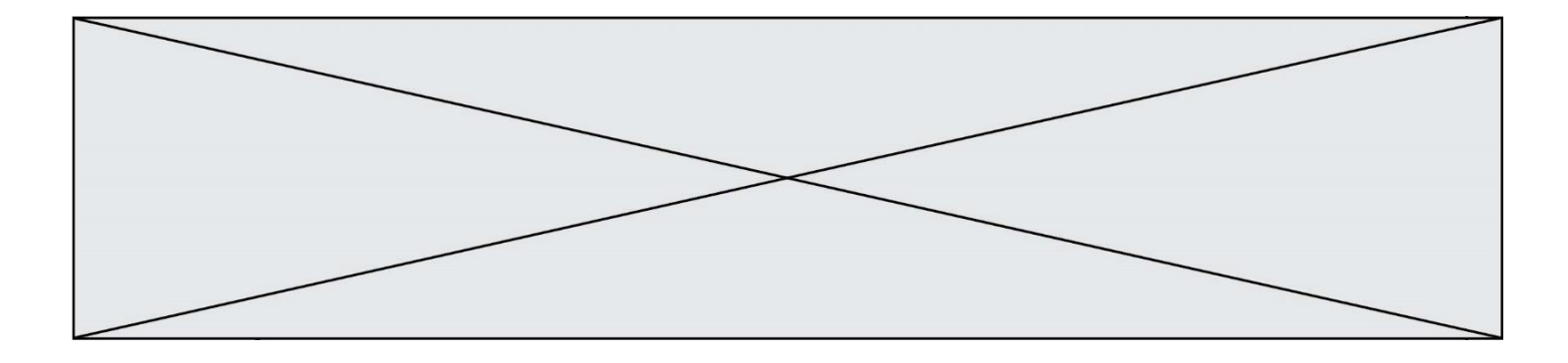

## **Thème F : langages et programmation**

#### **Question F 1**

On définit la fonction suivante : def rey(n):  $i = 1$ while  $i \le n$ :  $i = 2*i$ return i Quelle valeur renvoie l'appel rey(100) ?

#### **Réponses**

A 0 B 64

C 100

D 128

#### **Question F 2**

On définit la fonction suivante :

def  $f(x,y,z)$ : if  $x+y == z$ : return True else: return False

Quel type de paramètres est-il déconseillé d'utiliser avec cette fonction ?

#### **Réponses**

A les entiers

- B les chaînes de caractères<br>C les flottants
- les flottants
- D les tableaux

#### **Question F 3**

On exécute le script Python suivant :

```
def cube(a):
   a = a \cdot a \cdot areturn a
a = 2b = cube(a)
```
Que vaut le couple (a,b) à la fin de l'exécution ?

#### *Réponses*

- A (8, 8)
- B  $(8, 2)$ <br>C  $(2, 2)$  $(2, 2)$
- D (2, 8)

**Question F 4**

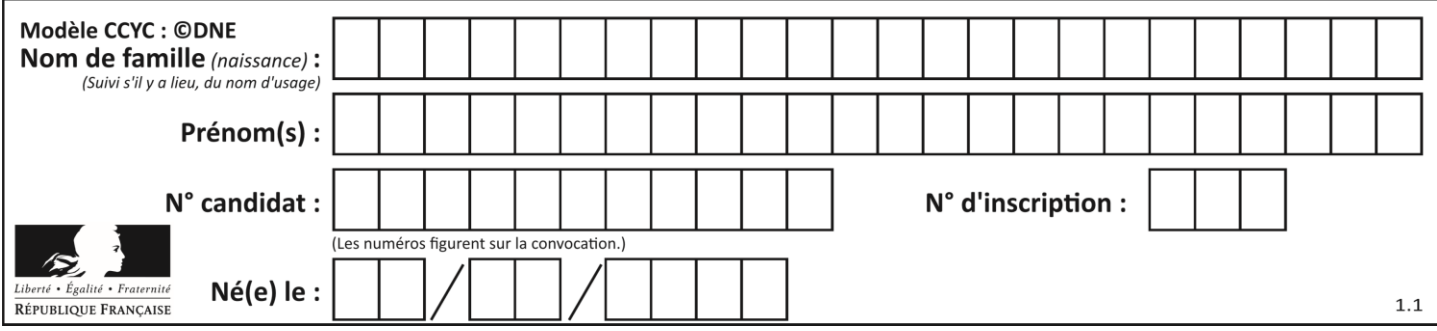

La documentation de la fonction floor de la bibliothèque math est :

floor(x)

Return the floor of x as an Integral. This is the largest integer  $\leq x$ .

Que vaut floor(-2.2) ?

#### *Réponses*

 $A - 2$ 

 $B - 3$ 

- C on obtient une erreur, car –2.2 n'est pas un entier
- D 2.2

**Question F 5**

On considère l'instruction suivante :

resultat =  $\lceil 0 \rceil \times 7$ 

Que contient la variable resultat après son exécution ?

#### **Réponses**

```
A \qquad \emptysetB [0]
C [[0], [0], [0], [0], [0], [0], [0]]
D [0, 0, 0, 0, 0, 0, 0]
```
#### **Question F 6**

Karine écrit une bibliothèque Python, nommée GeomPlan, de géométrie plane dont voici un extrait :

import math

```
def aireDisque(R):
   return math.pi * R**2
```
Gilles utilise cette bibliothèque pour calculer l'aire d'un disque de rayon 8. Laquelle des instructions suivantes renvoie un message d'erreur ?

```
A import GeomPlan
    GeomPlan.aireDisque(8)
```
- B import GeomPlan aireDisque(8)
- C from GeomPlan import \* aireDisque(8)
- D from GeomPlan import aireDisque aireDisque(8)

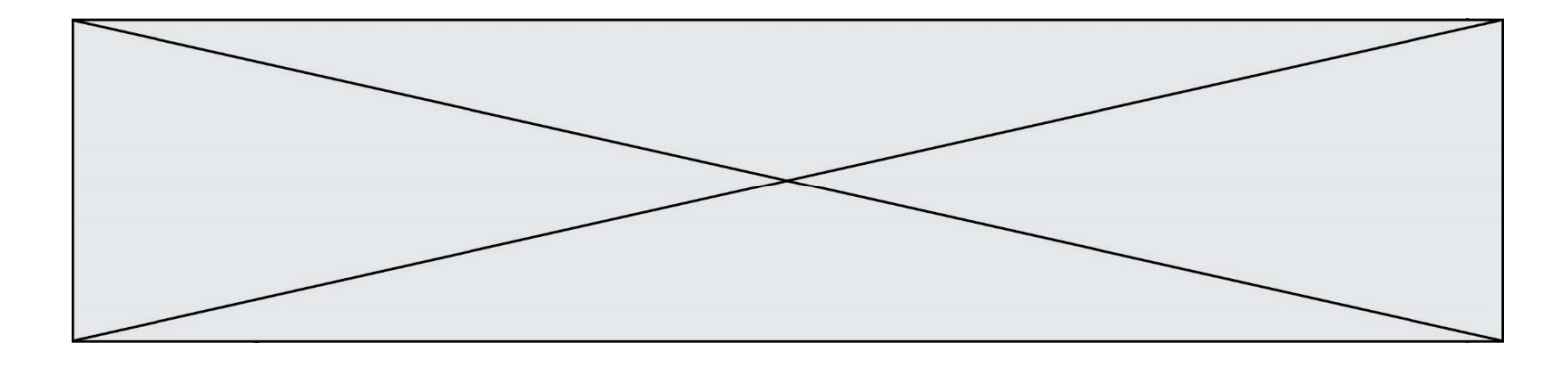

## **Thème G : algorithmique**

#### **Question G 1**

Un algorithme de tri d'une liste d'entiers est implémenté de la façon suivante :

```
def trier(L) :
  for i in range(len(L)):
     indice_min = i
     for j in range(i+1, len(L)):
        if L[j] < L[indice_min] :
           indice_min = j
     L[i], L[indice_min] = L[indice_min], L[i]
  return L
```
Quelle est l'affirmation exacte ?

#### *Réponses*

A cet algorithme est celui du tri par sélection et sa complexité est O(n)

- B cet algorithme est celui du tri par insertion et sa complexité est  $O(n^*log(n))$
- C cet algorithme est celui du tri par sélection et sa complexité est  $O(n^2)$
- D cet algorithme est celui du tri par insertion et sa complexité est O(1)

#### **Question G 2**

Quelle est la valeur du couple (s, i) à la fin de l'exécution du script suivant ?

```
s = 0i = 1while i < 5:
   s = s + ii = i + 1
```
#### **Réponses**

- A (4, 5)
- B (10, 4)
- C (10, 5)
- D (15, 5)

#### **Question G 3**

On exécute le script suivant :

```
for i in range(n):
  for j in range(i):
     print('NSI')
```
Combien de fois le mot NSI est-il affiché ?

```
Réponses
```
A  $n^2$ 

- B  $(n+1)^2$
- C  $1+2+\cdots+(n-1)$ D  $1+2+\cdots+(n-1)+n$

#### **Question G 4**

Quelle est la valeur de c à la fin de l'exécution du code suivant :

 $L = [1, 2, 3, 4, 1, 2, 3, 4, 0, 2]$ 

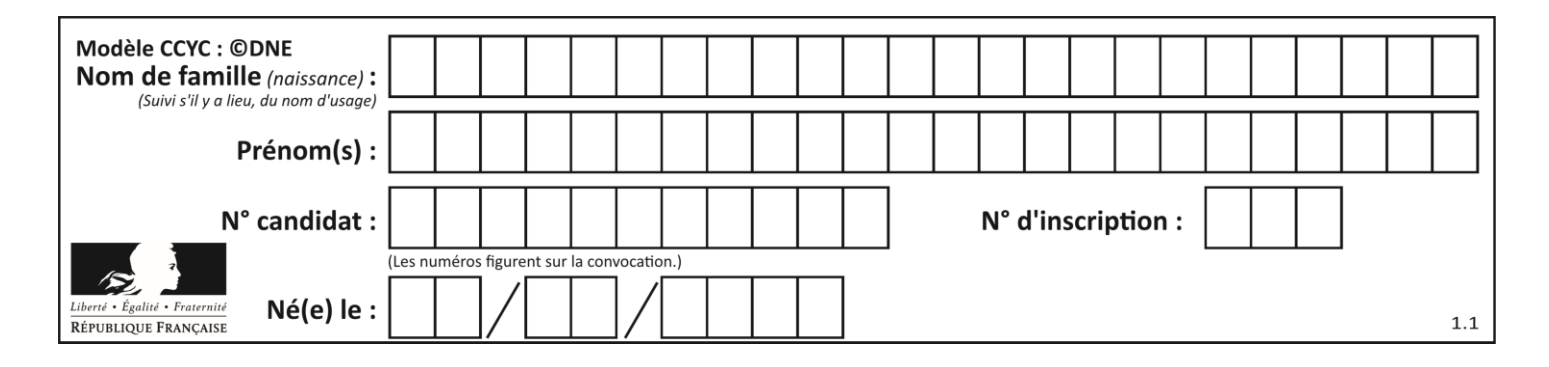

 $c = 0$ for k in L: if  $k == L[1]$ :  $c = c + 1$ 

#### **Réponses**

A 0 B 2

C 3

D 10

#### **Question G 5**

On considère le code suivant de recherche d'une valeur dans une liste :

```
def search(x, y):
     # x est la valeur à chercher
     # y est une liste de valeurs
    for i in range(len(y)):
        if x == y[i]:
             return i
     return None
```
Quel est le coût dans le pire des cas de cet algorithme ?

#### **Réponses**

- A constant
- B logarithmique
- C linéaire
- D quadratique

#### **Question G 6**

On dispose d'une fonction moyenne qui calcule la moyenne d'une liste de nombres et on écrit la fonction suivante :

```
def centrage(L, a):
   for i in range(0,len(L)):
     L[i] = L[i] - areturn L
```
Pour la liste L1 = [5, 3, 1], quelle est la valeur de centrage(L1, moyenne(L1)) ? *Réponses*

```
A [5.0, 3.0, 1.0]
B [3.0, 3.0, 3.0]
C [2.0, 0.0, -2.0]
D [2.0, 1.0, -0.3333333]
```